Ver. Q3

All Rights Reserved. Copyright 2021

### **SP-6150/6155**

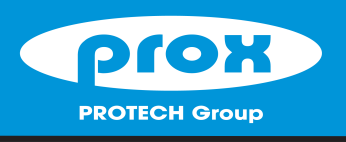

# **SP-6150/ SP-6155**

# **Quick Reference Guide**

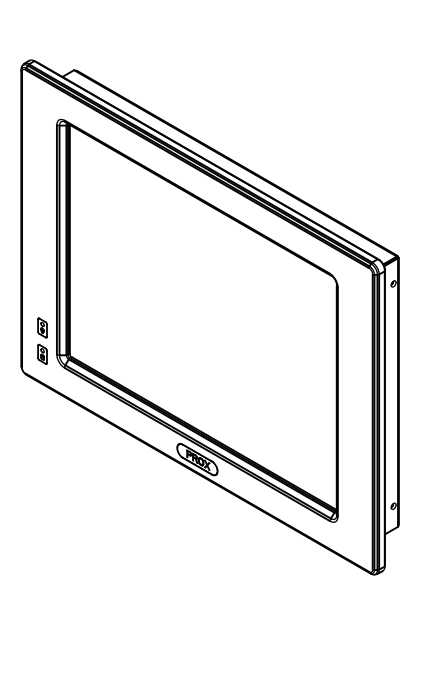

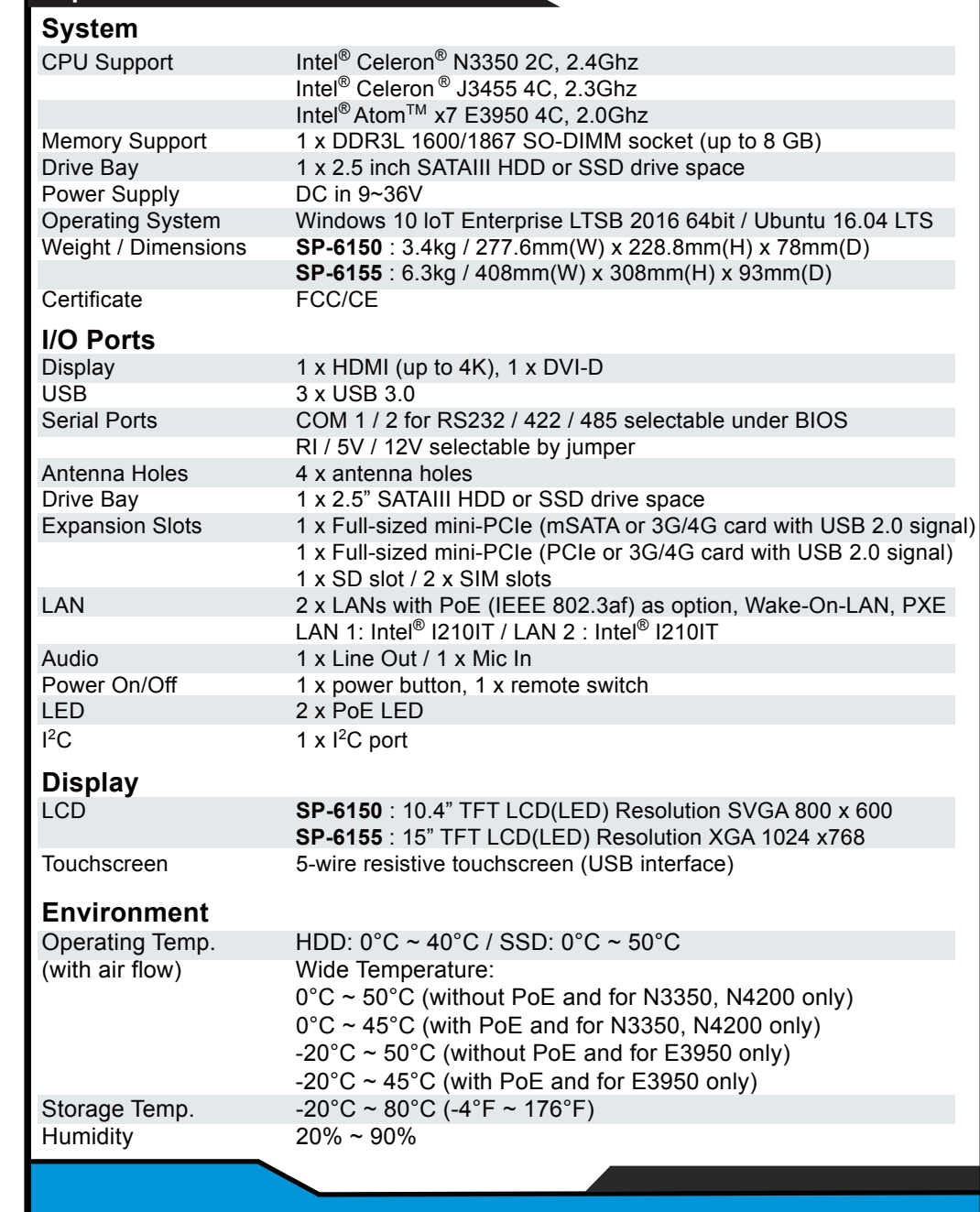

**Specification** 

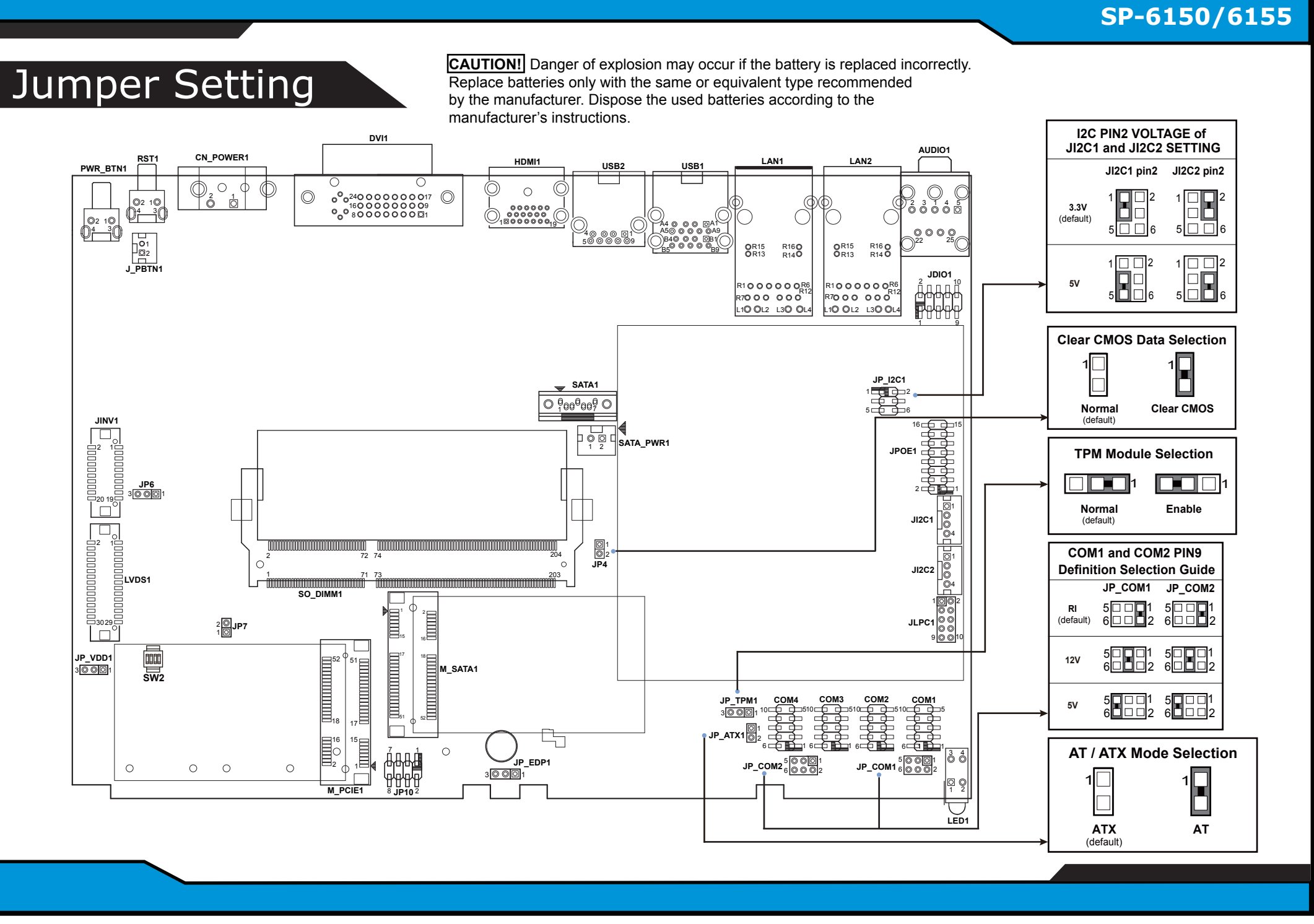

The following messages are reminders for safety on how to protect your system from damages and to extend a long life of the system. **1. Check the Cable Voltage**

- Place your SP-6150 / SP-6155 on a sturdy, level surface. Be sure to allow enough space to have easy access around the system.
- Avoid extremely hot or cold place to install the system.
- Avoid exposure to sunlight for a long period of time or in an airtight space.

• The range of operating voltage should be between DC 9V and 36V. Otherwise, the system could be damaged.

#### **2. Environmental Conditions**

- Avoid the system from any heating device or using SP-6150 / SP-6155 when it's been left outdoors in a cold winter day.
- Bear in mind that the operating ambient temperature is from  $0^{\circ}$ C ~ 40°C for HDD &  $0^{\circ}$ C ~ 50°C for SSD.
- Avoid moving the system rapidly from a hot place to a cold place and vice versa because condensation may come from inside of the system.
- 
- Placing SP-6150 / SP-6155 in strong vigrations may cause hard disk failure. Don't place the system close to any radio-active device in case of signal interference.

**CAUTION!** Danger of explosion if battery is incorrectly replaced. Replace only with the same or equivalent type recommended by the mufacturer. Dispose of used batteries according to the manufacturer's instructions

**WARNING!** Some internal parts of the system may have high electrical voltage. And therefore we strongly recommend that qualified engineers can open and disassemble the system. Please handle LCD and Touchscreen with extra care as they are easily breakable

### **3. Handling**

- Avoid putting heavy objects on top of the system.
- Don not turn the system upside down. This may cuase the floppy drive and hard drive to mal-function.
- If water or other liquid spills into this product, unplug the power cord immediately.
- **4. Good Care**
- When the outside of the case is stained, remove the stain with a neutral washing agent with a dry cloth.
- Never use strong agents such as benzene and thinner to clean the system.

**The Second Second** 

- If heavy stains are present, moisten a cloth with diluted neutral washing agent or with alcohol and then wipe thoroughly with a dry cloth.
- If dust has been accumulated on the outside, remove it by using a special made vacuum cleaner for computers.

## Safety Precaution

`<del>≥</del> -

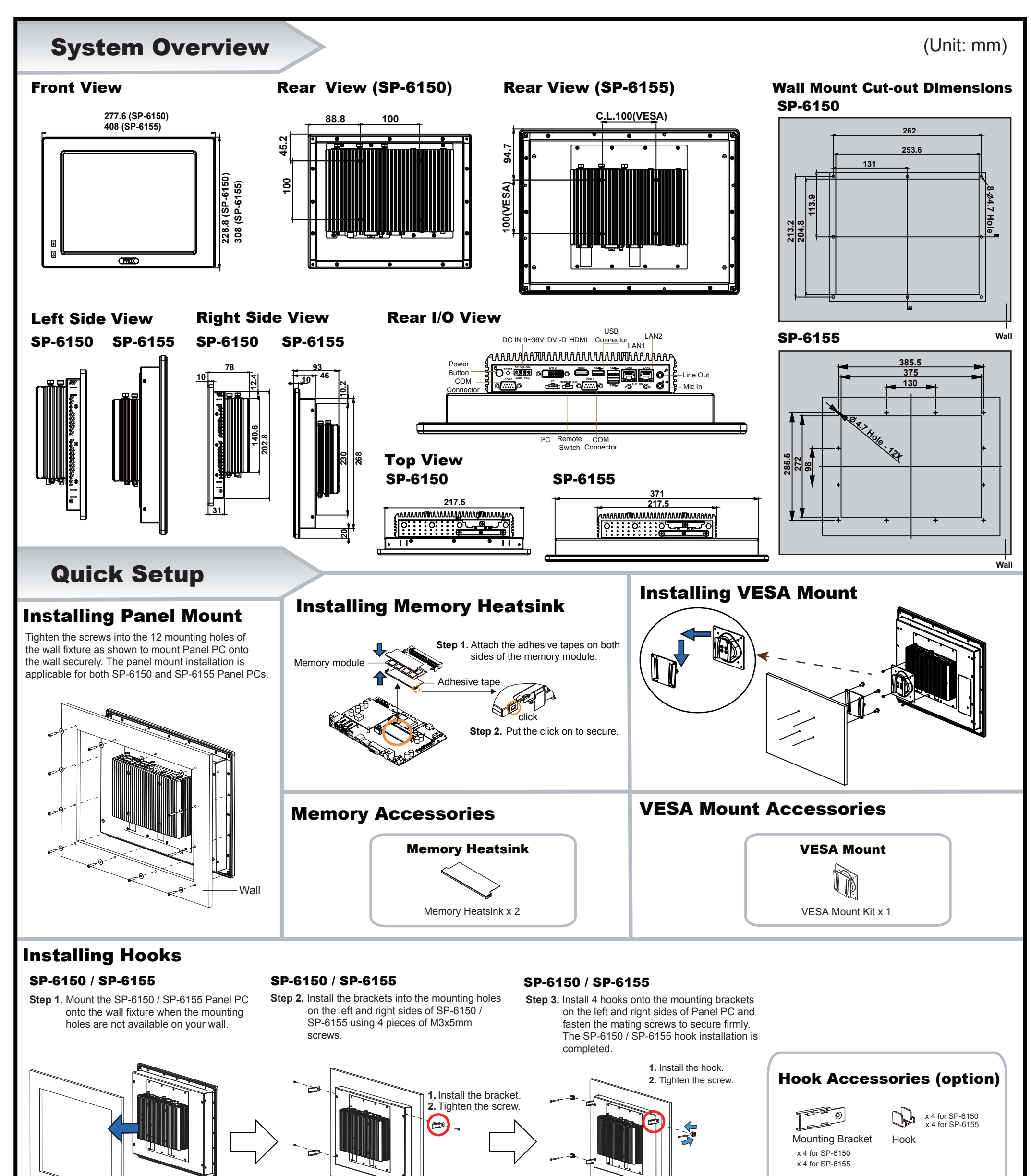

Wall

x 4 for SP-6150 x 4 for SP-6155

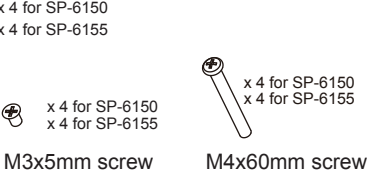